SESUG Proceedings (c) SESUG, Inc (http://www.sesug.org) The papers contained in the SESUG proceedings are the property of their authors, unless otherwise stated. Do not reprint without permission. SESUG papers are distributed freely as a courtesy of the Institute for Advanced Analytics (http://analytics.ncsu.edu).

**Paper CC-037**

# **SAS® Log Summarizer – Finding What's Most Important in the SAS® Log**

Milorad Stojanovic RTI International Education Surveys Division RTP, North Carolina

### **ABSTRACT**

Validity of SAS® programs is an important task. Lots of information about the execution of SAS programs can be found in SAS® Log file. Carefully examination of the SAS log is a mandatory task, but it can be cumbersome and tedious for very large logs. Log Summarizer is a tool designed to reduce the burden of this review. It can be used to extract the most important information (ERRORs, WARNINGs, and specific NOTEs), while preserving section indicators, statement sequence, original line numbers and message text. Log Summarizer's output is in RTF format and will provide programmer and/or QA analyst with a condensed version of the information they are most interested in reviewing.

### **KEYWORDS: SAS LOG, ERROR, WARNING, NOTE**

#### **INTRODUCTION**

To do programming jobs correctly we should check the results of our programs. Author points to the papers by Rick Mitchell (1) and Howard and Gayari (2) as ones everybody should take time to read. Both papers give excellent guidelines how to validate your results on the more broader basis than only checking SAS LOG. As users of SAS, analyst, programmers, statisticians and others are keenly interested in the successful operation of SAS programs, and are generally satisfied to have their programs execute successfully (resulting in new files, reports or both) while paying no attention to the SAS LOG. Other users, however, will check the program LOG for ERRORs only. And still others will check all messages in the SAS LOG. The most thorough and complete check would include checking of results of each step, but it is often a cumbersome and lengthy process. For example, newly created data sets which end up with 0 observations and N variables could indicate possible errors in data processing , which could be the first sign that something went wrong.

In the papers already presented at various SAS User Group (SUG) meeting (see references) authors used a more or less generalized approach to analyzing SAS LOGs and to extract important information from their perspective. Mainly they were dealing with ERROR, WARNING and selected NOTE messages. This paper takes the review a step further, by recommending additional checking for missing BY statements, checking for data set(s) with 0 observations, and checking for messages that another process was locking the data set.

### **DESCRIPTION OF PROGRAM**

The goal was to prepare a condensed report structured in several sections with the hierarchy of messages from the most severe to the simply informative. SAS LOGs were treated as any other text file, with a log file line size of 200 characters. The SAS logs were searched for three keywords: ERROR, WARNING, and NOTE. NOTE messages were differentiated, as some of them are purely informational with no significant value for finding mistakes in program, whereas others could often (but not always) point to some incorrect behavior of the program during the execution phase. To make intervention in the program code as small as possible, a "%INCLUDE" statement was used to isolate specific NOTE messages. In this way, maintenance of the program was much easier. Users are advised to add or remove NOTEs messages and to choose an appropriate location for report as well as for the input SAS LOG.

It is important to note that it could be a highly dangerous mistake to exclude a "BY" statement in MERGE. Although the program will seemingly execute successfully, the results could include some 'bad' merging of input data sets. Moreover SAS would not give any ERROR or WARNING message (if you don't have any other mistakes in said code), but would only yield three naïve NOTE messages such as the following:

"NOTE: There were 3 observations read from the data set WORK.ONE. NOTE: There were 3 observations read from the data set WORK.TWO. NOTE: The data set WORK.THREE has 3 observations and 3 variables."

These seemingly innocuous notes hide a potential disaster. The output will include a new data set in the output, but merging is now highly problematic. **The most important thing to note is that this is not VISIBLE at all**. Consider the following:

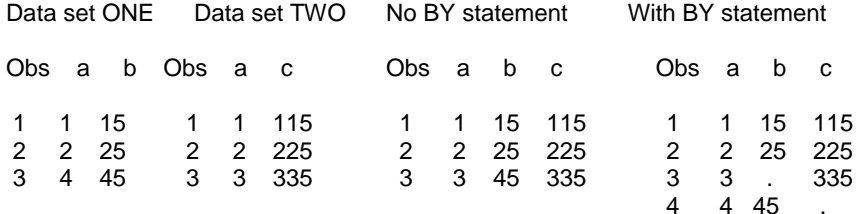

## **PROGRAM CODE**

%let saslog\_location = C:\SESUG08\TESTLOG.log; % let saslog\_notes = C:\SESUG08\NOTE\_messages.txt; %let report\_location = C:\SESUG08 ;

%macro SASLOG\_Summarizer(saslog\_location=, saslog\_notes=, report\_location=) ; filename infl "&saslog\_location." ; options ls=80 ps=50 nodate nonumber ;

proc format ;  $value$  Typefm  $1 = 'ERROR'$  $2 =$  'WARNING' 3 = 'Spec. NOTEs'  $4 = 'NOTE'$ ; run ; data mistakes(keep=type txt line\_counter) ; retain line\_Counter 0 ; length txt \$ 190 ; infile infl lrecl=200 pad ; input @1 intext \$200. ; line\_counter  $+ 1$  ; if index(intext, 'ERROR:')>0 then do ; Type  $= 1$  ;  $pos = index(intext, '2E0D'X)$ ;  $txt = substr(intext, 8, pos - 8);$  output ; end ; else if index(intext, 'WARNING:')>0 then do ; Type  $= 2$  ;  $txt = substr(intext, 10)$ ; output ; end ; else if index(intext, 'NOTE:')>0 then do ; if index(intext, 'The data set')>0 and index(intext, 'has 0 observations')>0 then do ; Type  $= 3$ ;  $txt =$  substr(intext, 6); output ; end ; end ; if index(intext, 'NOTE:')>0 then do ; %include "&**saslog\_notes**." ;

```
Type = 4;
  txt = substr(intext, 7); output ;
   end ;
end ; 
run ;
* Additional step for checking of missing BY statements in MERGE. ;
data mistakes1(keep=type txt line1) ;
retain line_Counter Merge_flag Data_flag Proc_flag RUN_flag 
             Merge_loc Data_loc Proc_loc Run_loc BY_flag 0;
length txt $ 190 ;
infile infl lrecl=200 pad ;
input @1 intext $200. ;
\text{intext} = \text{upcase}(\text{intext});
line_counter + 1 ;
if index(intext, 'NOTE:')=0 and 
  index(intext, 'ERROR:')=0 and
  index(intext, 'WARNING:')=0 then do ;
  if index(intext, ' MERGE ')>0 and index(intext, '*')=0 then do ;
   Type = 3;
    merge_loc= line_counter ;
   merge_flag = 1;
   Data_loc=0; Proc_loc=0; Run\_loc=0; Proc_flag = 0;
   data_flag = 0; run_flag = 0; by_flag = 0;
  end ;
  if merge_flag = 1 then do ;
   if index(intext, 'BY')>0 then BY_flag = 1;
    if index(intext, ' PROC ')>0 then do ;
      Proc_flag = 1;
      Proc_loc = line_counter ;
    end ;
    if index(intext, ' DATA ')>0 then do ;
      data_flag = 1;
      Data\_loc = line\_counter; end ; 
    if index(intext, ' RUN ;')>0 then do ;
      run_flag = 1;
      Run loc = line counter ;
    end ; 
      if BY_flag=0 and 
        (Data_flag=1 or Run_Flag=1 or Proc_Flag=1) and 
        (0\le Line\_counter - merge\_loc) \le 6) then do;
       type = 3;
        txt = 'No BY statement for preceding MERGE statement' ;
        line1 = MERGE_loc ;
        output ;
       merge_flag=0; Proc_flag = 0; data_flag = 0; run_flag = 0; by_flag = 0;
       data_loc = 0 ; proc_loc = 0 ; merge_loc = 0 ; run_loc = 0 ;
      end ; 
  end ; 
end ;
run ;
proc sort data=mistakes ;
  by type line_counter ;
run ;
data mistakes ;
set mistakes mistakes1(rename=(line1=line_counter));
by type line_counter ;
run ;
```
ods rtf file="&Report\_location\SASLOG\_Summarizer.rtf" style=banker ; proc report data=mistakes nowd split='~' ; title J=C "Report from SASLOG Summarizer for:" ; title2 J=C "&saslog\_location."; column type line\_counter txt ; define type / group order=internal f=typefm. 'Type' ; define line\_counter / display f=6. 'Line # in~SAS LOG' ; define txt / display width=80 /\*f=\$90.\*/ flow 'Original SAS log message'; run ; ods rtf close ;

%mend SASLOG\_Summarizer;

%SASLOG\_Summarizer(saslog\_location=&saslog\_location., saslog\_notes=&saslog\_notes., report\_location=&report\_location.)

Content of **include** file could be same like in this file or with different content.

if index(intext, 'Invalid') > 0 or index(intext, 'W.D format')  $> 0$  or index(intext, 'is uninitialized') > 0 or index(intext, 'repeats of BY values')  $> 0$  or index(intext, 'Mathematical operations could not')  $> 0$  or index(intext, 'Missing values were') > 0 or index(intext, 'Division by zero') > 0 or index(intext, 'MERGE statement') > 0 or index(intext, 'Character values have')  $> 0$  or index(intext, 'values have been converted')  $> 0$  or index(intext, 'Interactivity disabled with')  $> 0$  or index(intext, 'No observation')  $> 0$ then do ;

Program execution with input of over 17K+ lines (TESTLOG.log) was below 1 (one) second on author's PC. With separation of LOG keyword messages into separate file (NOTE\_Messages.txt) program / macro gets enough of flexibility and could be tailored to the need of each user.

### **EXAMPLE OF REPORT**

## **Report from SASLOG Summarizer for: C:\SESUG08\TESTLOG.log**

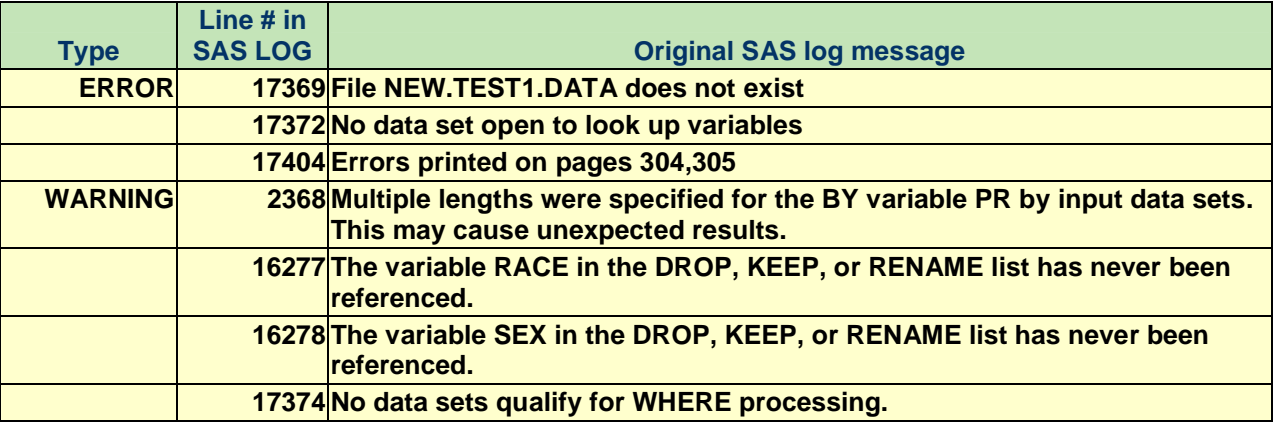

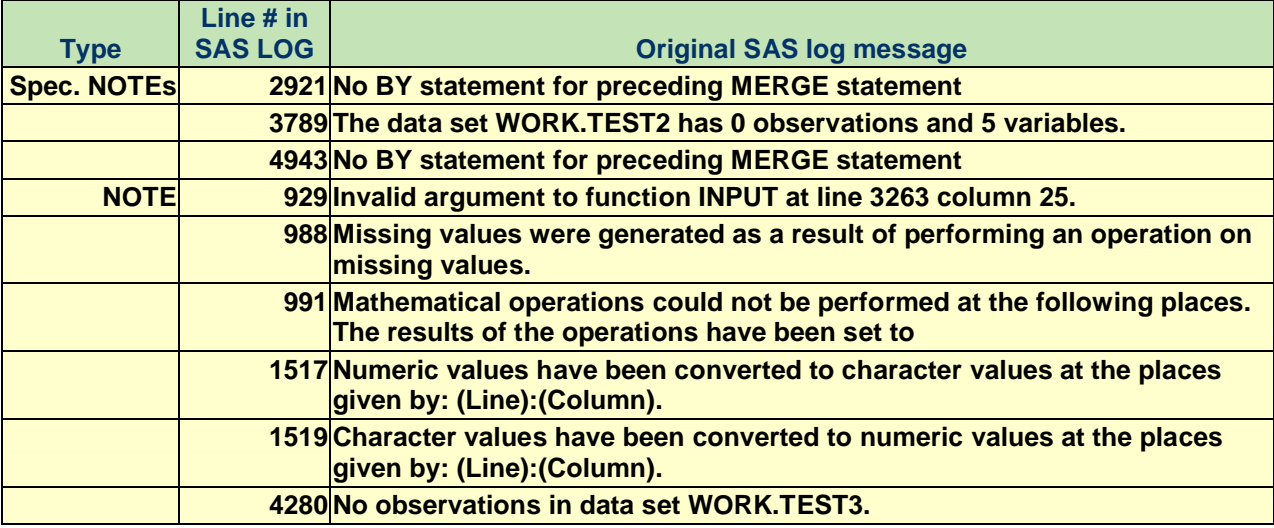

### **CONCLUSION**

With investing of relatively moderate efforts it was possible to get useful reports which directs SAS users to the most important messages in the SAS LOG and provided an additional tool for QA of SAS programs. Absolute position of message in SAS LOG gives quick access to the point of possible mistake.

### **ACKNOWLEDGEMENTS**

Author would like to thank James Isaacs and Peter Einaudi from Education Studies Division (RTI) for all their help, comments, and support in producing this paper.

### **REFERENCES**

- 1. Mitchell, Rick M., Finding Your Mistakes Before They Find You: A Quality Approach For SAS<sup>®</sup> Programmers http://www.nesug.info/Proceedings/nesug06/as/as04.pdf , NESUG 2006
- 2. Howard Neil, Gayari Michelle, Validation, SAS, and the Systems Development Life Cycle: An Oxymoron? http://www.lexjansen.com/pharmasug/2000/dmandvis/dm09.pdf , Pharmasug 2000
- 3. Truong Sy, Making Code Review Painless, http://www.meta-x.com/wuss12\_making\_code\_review\_pain.pdf, WUSS 12
- 4. Smoak Carey G, A Utility Program for Checking SAS Log Files, http://www2.sas.com/proceedings/sugi27/p096-27.pdf SUGI 27
- 5. Gregg Keith M. Gershteyn Yefim, Checking and Tracking SASâ Programs Using SASâ Software, http://www.units.muohio.edu/doc/sassystem/sugi25/24/AppDevel/p28-24.pdf SUGI 25
- 6. Augustine Aaron, Dutta Prasenjit, You've Got E-Mail: Automatic Log Checking Via E-mail Notification http://www2.sas.com/proceedings/sugi31/128-31.pdf SUGI 31
- 7. Li Tianshu, A Macro to Report Problematic SAS Log Messages in a Production Environment http://www.nesug.org/proceedings/nesug01/cc/cc4008.pdf NESUG 2001
- 8. Markovitz Heidi, SAS Completion Codes to Make Complex Programs Run Smoothly<br>http://analytics.ncsu.edu/sesug/2002/CC07.pdf SESUG 2002
- 9. Humphreys Suzanne, %LOGCHECK: a Convenient Tool for Checking Multiple Log Files http://www.lexjansen.com/pharmasug/2008/cc/cc02.pdf Pharmasug 2008
- 10. Foley Malachy J., Cutting the SAS® LOG down to size, http://analytics.ncsu.edu/sesug/2004/SY05- Foley.pdf SESUG 2004
- 11. Mason Philip, SASTip77 Automatic checking of the LOG, http://www.listserv.uga.edu/cgi-bin/wa?A2=ind0310d&L=sas-l&P=16971
- 12. Mark Terjeson,Log file reading program, http://www.listserv.uga.edu/cgi-bin/wa?A2=ind0411E&L=sas-l&P=16645
- 13. Fehd Ronald, Tip: macro LOGSAVE v1, http://www.listserv.uga.edu/cgi-bin/wa?A2=ind0110d&L=sas-l&F=&S=&P=8887
- 14. Sherman Paul, Intelligent SAS Log Manager, http://analytics.ncsu.edu/sesug/2007/AD15.pdf SESUG 2007

### **DISCLAIMER**

All opinions and suggestions stated in the paper on how to check and validate SAS LOGs do not necessarily reflect the opinions and suggestions of RTI International. Use any of commercial products mentioned in references for checking SAS LOG is the responsibility of the individual user.

#### **CONTACT INFORMATION**

Your comments and questions are valued and encouraged. Contact the author at:

Milorad Stojanovic Education Surveys Division RTI International 3040 Cornwallis Rd RTP, NC, 27909 Work Phone : (919) 541-7376 E-mail: milorad@rti.org

#### **TRADEMARK INFORMATION**

SAS® and all other SAS® Institute Inc. product or service names are registered trademarks or trademarks of SAS® Institute Inc. in the USA and other countries. **®** indicates USA registration. Other brand and product names are trademarks of their respective companies.